# Importing Data into the eDMR Application

The user has the ability to import data into eDMR using an Excel spreadsheet template. This provides a quick and easy way to enter data into the eDMR system and performs a validation of the data to catch errors or potential violations. All that is required is to enter data into an Excel spreadsheet, save it as a CSV file type, then import into eDMR.

This CSV file must conform to predefined specifications in order to import data correctly into eDMR.

(Note: This is a quick start guide, please refer to the "eDMR Facilities Reporting Guide, Section 3.2.2 - Importing Data into the eDMR Application and the Appendix" for additional information on importing data into the eDMR system.)

#### **Creating CSV file using Excel Spreadsheet Template**

North Carolina Division of Water Quality has developed a spreadsheet template that can be customized by each facility and then used to produce a CSV file for importing data into eDMR. The Excel spreadsheet template located on the "eDMR Website" under "Forms and Reports" (<u>http://portal.ncdenr.org/web/wq/admin/bog/ipu/edmrforms</u>) is available to all users.

The Excel spreadsheet template consists of multiple worksheets:

- The first worksheet, "DMR permit # yyyy-mm", contains both Report and Report Page information. It is the only worksheet required if the user has only one Outfall/Sampling location (one page) to import.
- The second worksheet, "Outfall nnn Influent", contains Report Page information for additional effluent and/or influent pages. It is used if there is a second Page to import (i.e. Additional Effluents or Influent). The second worksheet can be copied to additional worksheets and renamed in order to enter data for additional pages.
- The third worksheet, "Outfall nnn Upstream", contains Report Page information for the Upstream sample point.
- The fourth worksheet, "Outfall nnn Downstream", contains Report Page information for the Downstream sample point.
- The fifth worksheet contains lookup information which controls what can be entered in some of the cells of worksheets 1 and 2. <u>This worksheet should not be</u> modified and has been hidden.

**Do NOT modify the format or layout of this template**, doing so will change the CSV input file and make it unusable.

The spreadsheet should be filled in with the appropriate data and then saved as a CSV file type. This CSV file can then be imported into the eDMR system to create the permit reports.

#### **Excel Spreadsheet**

Bring up the Excel spreadsheet template and tailor it to match your facility's reporting requirements. Refer to your permit to determine the information and parameters to be included on your report.

# **Adding and Removing Parameters**

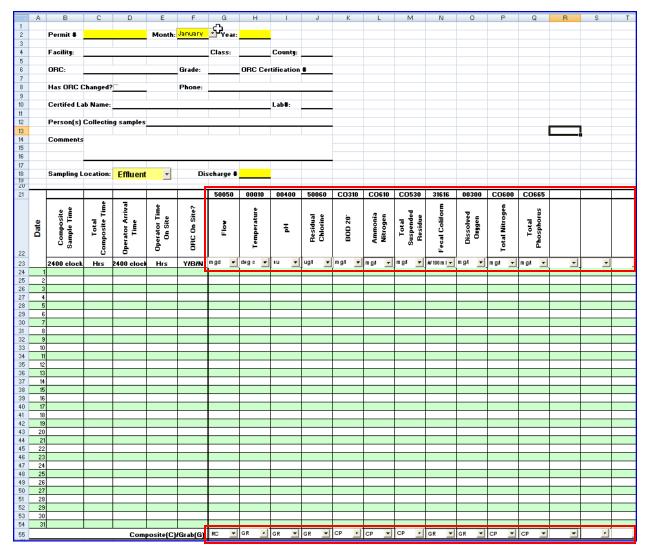

The areas within the red borders should be updated to reflect the parameters your facility is reporting. Verify that the PCS code, description and unit of measure for each of the parameters is correct and change or add where appropriate. (For a complete list of PCS codes, go to the eDMR website, <u>http://portal.ncdenr.org/web/wq/admin/bog/ipu/edmr</u>, then to the User Documentation section.)

# Spreadsheet with Data Entered

This spreadsheet below was created from this template and contains facility information and has some useful built in calculations. The number of parameter columns can be increased as needed.

|          | licr     | osoft Exc                | el - EDI                   | MR Impo                  | rtTemp                   | late (7              | 15-200    | 9).xls       |            |                      |         |                     |                               |                |                     |                |                     |   |
|----------|----------|--------------------------|----------------------------|--------------------------|--------------------------|----------------------|-----------|--------------|------------|----------------------|---------|---------------------|-------------------------------|----------------|---------------------|----------------|---------------------|---|
| <b>1</b> | Eile     |                          |                            |                          |                          |                      |           |              |            | ance PDF             |         |                     |                               |                | 40                  |                | I =                 |   |
|          | C1       |                          |                            | ,   ~~ (i)<br>f∗         | 1 × 1                    | à 🖺                  | • 🝼 🕒     | ୨ - ୯        | Τ          | - 70%                | •       | 📮 Aria              | 31                            |                | 10 -                | B 1            | <u>n</u>            | = |
|          | A        | 4 Т                      | C                          | 7×<br>D                  | E                        | F                    | G         | н            | 1          | J                    | К       | L                   | м                             | N              | 0                   | P              | Q                   | F |
| 2        |          | Permit #:                | nc024147                   |                          | Month:                   | Juliv                | Year:     | 2009         |            |                      |         |                     |                               |                |                     |                |                     |   |
| ;        |          |                          |                            |                          | I-IOIKII.                |                      |           |              | _          |                      |         |                     |                               |                |                     |                |                     |   |
| }<br>;   |          | Facility:                | Mayberry                   | WVTP                     |                          |                      | Class:    | Ш            | County:    | Wake                 |         |                     |                               |                |                     |                |                     |   |
| -        |          | ORC:                     | Opie Tayl                  | or                       |                          | Grade:               | 3         | ORC Ce       | rtificatio | 123                  |         |                     |                               |                |                     |                |                     |   |
|          |          | Has ORC                  | Changed                    |                          |                          | Phone:               | 555-1234  |              |            |                      |         |                     |                               |                |                     |                |                     |   |
|          |          | Certifed L               | ab Name                    | Chem Lab                 |                          |                      |           |              | Lab#:      | 9876                 |         |                     |                               |                |                     |                |                     |   |
| :        |          | Person(s)                | Collect                    | ing sample               | Onie Taulo               | ar.                  |           |              |            |                      |         |                     |                               |                |                     |                |                     |   |
| :        |          |                          | Conecc                     | ing sampi                | opie ragio               |                      |           |              |            |                      |         |                     |                               |                |                     |                |                     |   |
|          |          | Comment                  |                            |                          |                          |                      |           |              |            |                      |         |                     |                               |                |                     |                |                     |   |
| ,        |          |                          | I                          |                          |                          |                      |           |              |            |                      |         |                     |                               |                |                     |                |                     |   |
| 3        |          | Sampling                 | Locatior                   | Effluent                 | -                        | Dise                 | charge #: | 001          | _          |                      |         |                     |                               |                |                     |                |                     |   |
| -        |          |                          |                            |                          |                          |                      | 50050     | 00010        | 00400      | 50060                | 00310   | 00610               | 00530                         | 31616          | 00300               | 00600          | 00665               |   |
|          |          | e e                      | e                          | he                       | Operator Time<br>On Site | Site?                |           | re           |            |                      |         |                     | P                             | E.             | P                   | gen            | IIS                 |   |
|          | ę        | Composite<br>Sample Time | Total<br>Composite<br>Time | Operator<br>Arrival Time | Site                     | " Sit                | 2         | Temperature  | Ξ          | Residual<br>Chlorine | 0.20    | Ammonia<br>Nitrogen | Total<br>Suspended<br>Residue | Fecal Coliform | Dissolved<br>Ozygen | Total Nitrogen | Total<br>Phosphorus |   |
|          | Date     | l de de                  | C ┋트                       | Dper                     | On S                     | ORC On               | Flov      | Ě            | H          | Chlo                 | BOD 20  | E S                 | To<br>Resi                    |                | 0.5 Si              | al N           | o T o               |   |
| 2        |          | ാഭ                       | Ŭ                          | Ϋ́Υ                      | ð                        | B                    |           | Ľ,           |            |                      | _       | ~                   | o –                           | Fec            |                     | Lot            | E E                 |   |
| 3        |          | 2400 clock               |                            | 2400 cloci               | Hrs                      | Y/B/N                |           | deg o 🔸      | iu 🔽       | ugʻi 🚽               | mg/l 💽  | mg/ 🚽               | mg/ 🚽                         | #/100m I 🖵     | mg/ 🚽               | mg/ 🚽          | mg/ 🚽               |   |
| 4<br>5   | 2        | 0800<br>0800             | 24<br>24                   | 0800                     | 6.5<br>7                 | Y                    | 0.06      | 11.8         |            | <20                  |         |                     |                               |                | 10.1                |                |                     |   |
| 6<br>7   | 3        | 0800                     | 24<br>24                   | 0730                     | 5.75                     | Y                    | 0.07      | 11.8         |            | <20                  | <2      | <1                  | <1                            | 19             | 10.9                | 5.0            | 8.6                 |   |
| 3        | 5        | 0800                     | 24<br>24                   |                          | 1.5                      | Y                    | 0.0102    |              |            |                      |         |                     |                               |                |                     |                |                     |   |
| )        | 7        | 0800                     | 24                         | 0745                     | 7                        | Y                    | 0.01      | 12.3         |            | <20                  |         | <1                  |                               | 34             | 9.8<br>9.7          |                | 0.7                 |   |
| 2        | 9        | 0800                     | 24                         | 0800                     | 4.5                      | N                    | 0.028     | 15.3         |            | <20                  | 2.4     |                     | 2                             |                | 9.4                 |                |                     |   |
| }<br>}   | 10       |                          | 24                         |                          | 4                        | N                    | 0.086     | 15.6         |            |                      |         |                     |                               |                | 9.2                 | 6              |                     |   |
| 5        | 12<br>13 |                          | 24<br>24                   | 0755                     | 1.25                     | Y                    | 0.038     |              |            |                      |         |                     |                               |                |                     |                |                     |   |
| '        | 14       | 0800                     | 24                         | 0730                     | 2                        | Ý                    | 0.004     | 14.1         |            | <20                  |         | <1                  |                               | 12             |                     |                |                     |   |
| }        | 15<br>16 | 0800<br>0800             | 24<br>24                   | 0740                     | 5.25<br>2                | Y                    | 0.092     | 12.1<br>10.6 |            | <20                  | <2      |                     | <1                            |                | 10.1<br>10.4        |                | 0.8                 |   |
| -        | 17<br>18 | 0800                     | 24<br>24                   |                          | 6                        |                      | 0.088     | 11.2         |            |                      |         |                     |                               |                | 10.2                | 2              |                     |   |
| 2        | 19<br>20 | 0800                     | 24<br>24                   | 0700                     | 1.25                     | Ý                    | 0.005     |              | 7.9        |                      |         |                     |                               |                |                     |                |                     |   |
| F        | 21       | 0800                     | 24                         | 0615                     | 1                        | Y                    | 0.036     | 10 -         |            |                      |         |                     |                               |                | 40.0                |                |                     |   |
| 5<br>5   | 22<br>23 | 0800                     | 24<br>24                   | 0800                     | 6.5<br>6                 | N                    | 0.05      | 12.5         |            | <20                  |         | <1                  |                               | <1             | 10.1                |                | 0.6                 |   |
| -        | 24<br>25 | 0800                     | 24                         | 0730                     | 5.5<br>6                 |                      | 0.08      | 10.5         |            | <20                  | 2       |                     | 3                             |                | 10.1                | 1              |                     |   |
| -        | 26<br>27 | 0800                     | 24                         | 0820                     | 6<br>2<br>2              | N                    | 0.017     | 9.7          |            |                      |         |                     |                               |                |                     |                |                     |   |
|          | 28       | 0800                     | 24                         | 0800                     | 7                        | Y                    | 0.01      | 10.6         | 7.6        | <20                  |         | <1                  |                               | 3              | 10.9                |                | 0.4                 |   |
| 2        | 29<br>30 | 0800<br>0800             | 24<br>24                   | 0730                     | 8                        | Y                    | 0.002     | 12.9<br>10.9 |            | <20                  | 4       |                     | 3                             |                | 10.7<br>9.8         |                |                     |   |
| }<br>;   | 31       | 0800                     | 24                         |                          | 6<br>osite(C)/           |                      | RC •      | GR •         | GR -       | GR -                 | CP -    | СР -                | CP •                          | GR •           | GR -                | CP •           | СР •                |   |
| 5        |          | 1                        |                            |                          | nly Avera                |                      |           |              |            |                      |         |                     |                               |                |                     |                | · _                 |   |
| 3        |          |                          |                            |                          | Monthly /                | Average:             | 0.045     | 12.171       |            | #DIV/0!              | 2.8     |                     | 2.667                         | 12.349         |                     |                | 2.22                |   |
| )        |          |                          |                            |                          | Daily N                  | laximum:<br>linimum: | 0.096     | 17.3         |            | 0                    | 4       | 0                   | 2                             | 34             |                     |                |                     |   |
|          |          |                          | Mor                        | thly Avg 7               | % Remov                  | al (85%):            |           |              |            |                      | #DIV/0! |                     | #DIV/0!                       |                |                     |                |                     |   |

#### **Creating the Excel CSV File**

After daily values have been entered into the spreadsheet, save as a CSV file for importing into eDMR. To save as a CSV file, the user should click **File -> Save As ->.** The "Save As" pop up box will appear. User should select the folder where the file will be saved and should enter a name for the file in "File name" box. The name should be meaningful, such as "nc0024147-001-(7-2008)\_eff", which corresponds to "Permit #, Outfall #, Month-Year of report, and Outfall & Location (Eff-effluent, Inf-Influent, Up-Upstream, Dwn-Downstream)".

The user should then click the drop down in the "Save as Type" box. Select (1) CSV (comma delimited) (\*.csv) and then click the (2) Save button.

|                                                                                                    | Class:                                                           |                                                                                                    | County:                                                                                                    | Wake                                                                                                    |                                                                                                    |              |                                           |                     |            |         |              |  |     |
|----------------------------------------------------------------------------------------------------|------------------------------------------------------------------|----------------------------------------------------------------------------------------------------|----------------------------------------------------------------------------------------------------|----------------------------------------------------------------------------------------------------|----------------------------------------------------------------------------------------------------|--------------|-------------------------------------------|---------------------|------------|---------|--------------|--|-----|
|                                                                                                    | Save As                                                          |                                                                                                    |                                                                                                    |                                                                                                    |                                                                                                    |              |                                           |                     |            |         | ?            |  |     |
|                                                                                                    | Save in:                                                         | 🚞 nc00                                                                                                    | 24147                                                                                                    |                                                                                                    |                                                                                                    | *            | 🅲 🕶 🖄                                     | $\mathbf{Q} \times$ | 道 🔠        | ▼ Tools | •            |  |     |
| 3 and a stor Time 4 and 5 and 5 and | My Recent<br>Documents<br>Desktop<br>My Documents<br>My Computer | Main nc0024         Main nc0024         Main nc0024 | +147-00<br>+147-00<br>+147-00<br>+147-00<br>+147-00<br>+147-00<br>+147-00<br>+147-00<br>+147-00<br>+147-00<br>+147-00<br>+147-00<br>+147-00 | I-(1-2009<br>I-(2-2008<br>I-(2-2008<br>I-(3-2008<br>I-(3-2008<br>I-(4-2008<br>I-(4-2008<br>I-(5-2008<br>I-(5-2008<br>I-(5-2008<br>I-(5-2008<br>I-(6-2008<br>I-(6-2008<br>I-(6-2008<br>I-(6-2008 | )_eff.csv<br>)_eff.csv<br>)_eff.csv<br>)_eff.csv<br>)_eff.csv<br>)_eff.csv<br>)_eff.csv<br>)_eff.csv<br>)_eff.csv<br>)_eff.csv<br>)_eff.csv | 國)nd<br>國)nd | :0024147-00<br>:0024147-00<br>:0024147-00 | 1-(11-20            | 08)_eff.cs | ٧       |              |  | (2) |
|                                                                                                    | My Network                                                       | File <u>n</u> ame:                                                                                                    | ncl                                                                                                    | 0024147-0                                                                                                    | 001-(7-20                                                                                                    | )09)_eff.    | CSV                                       |                     | *          |         | <u>S</u> ave |  | (1) |
|                                                                                                    | <b>▼</b>                                                         | Save as <u>t</u> y                                                                                                    | pe: Cs                                                                                                    | V (Comma                                                                                                    | a delimiteo                                                                                                    | d) (*.csv)   | )                                         |                     | ~          |         | Cancel       |  |     |
| 4.3                                                                                                    |                                                                  |                                                                                                    |                                                                                                    | mplate (*                                                                                                    |                                                                                                    |              |                                           |                     | ~          |         |              |  |     |
| 4                                                                                                    | 4 N 0.086                                                        |                                                                                                    |                                                                                                    | kt (Tab de                                                                                                    |                                                                                                    | *.txt)       |                                           |                     |            |         |              |  | ·   |
| 1.25                                                                                                    | 7 Y 0.023<br>5 Y 0.038                                           |                                                                                                    |                                                                                                    | icode Tex                                                                                                    |                                                                                                    |              | ok (*.xls)                                |                     |            | 6       |              |  | i - |
| 1.20                                                                                                    | 1 Y 0.038                                                        |                                                                                                    |                                                                                                    |                                                                                                    |                                                                                                    |              | юк (**.xis)<br>: & 5.0/95 Wi              | wkbaak (            | (* J.A.    |         |              |  | 1   |
|                                                                                                    | 2 Y 0.004                                                        |                                                                                                    |                                                                                                    | rosort Ex<br>V (Comma                                                                                                    |                                                                                                    |              |                                           | JIKDOOK (           | *.xis)     |         |              |  |     |
| 5.25                                                                                                    |                                                                  |                                                                                                    | 7.6                                                                                                    | v (Comma                                                                                                    | ueinnitet                                                                                                    | J) ( °.USV)  | ·                                         |                     | 10.1       |         |              |  |     |
| 2                                                                                                    | 2 Y 0.096                                                        |                                                                                                    |                                                                                                    | <20                                                                                                    | <2                                                                                                    |              | <1                                        |                     | 10.4       |         | 0.8          |  |     |
| 6                                                                                                    |                                                                  |                                                                                                    |                                                                                                    |                                                                                                    |                                                                                                    |              |                                           |                     | 10.2       |         |              |  |     |
|                                                                                                    | 3 Y 0.021                                                        |                                                                                                    |                                                                                                    |                                                                                                    |                                                                                                    |              |                                           |                     | 10.4       | 2       |              |  | 1   |
| 1.25                                                                                                    | 5 Y 0.005<br>1 Y 0.056                                           |                                                                                                    | 7.9                                                                                                    |                                                                                                    |                                                                                                    |              |                                           |                     |            |         |              |  |     |
|                                                                                                    | 1 Y 0.056                                                        |                                                                                                    | 7.3                                                                                                    |                                                                                                    |                                                                                                    |              |                                           |                     |            |         |              |  | 1   |

The resulting CSV file contains additional fields for your review containing facility information and calculated fields. This additional information is ignored by the eDMR application. As long as the required lines and fields are in the resulting file in the correct order, eDMR will import the report.

#### Each Outfall & Sampling Location is Saved Separately

In the Excel import template you must individually save each worksheet in which you input data. If you have added data in the Effluent, Influent, Upstream & Downstream worksheets, you have to go to each worksheet and save each one as a separate CSV file.

The following is an example of various file names:

nc0024147-001-(7-2008)\_effluent.csv

nc0024147-001-(7-2008)\_influent.csv

nc0024147-001-(7-2008)\_upstream.csv

nc0024147-001-(7-2008)\_downstream.csv

(Note: Feel free to use your own naming convention for identifying report files.)

#### **Report and Page Create Process for Importing**

The steps to create the new report header and page are summarized below.

#### **Create Report**

|                        |                                    |                                      |         |         |             | Home My Reports Logout                             |
|------------------------|------------------------------------|--------------------------------------|---------|---------|-------------|----------------------------------------------------|
| e Report e             | DMR Reports Us                     | er Management                        |         |         |             |                                                    |
| e Report               |                                    |                                      |         |         |             |                                                    |
|                        |                                    |                                      | (1)     |         |             |                                                    |
| DMR Rep                | orts List                          |                                      |         |         |             |                                                    |
|                        | playing all items.1                |                                      |         |         |             |                                                    |
| Permit #               | Owner                              | Facility                             | Version | DMR For | Status      | Actions                                            |
|                        |                                    |                                      |         |         | -           |                                                    |
| NC0024147              | City Of Sanford                    | Big Buffalo WWTP                     | 1.0     | 01-2008 | In Progress | Validate Certify Delete                            |
| NC0024147<br>NC0024147 | City Of Sanford<br>City Of Sanford | Big Buffalo WWTP<br>Big Buffalo WWTP | 1.0     | 01-2008 | In Progress | Validate Certify Delete                            |
|                        |                                    |                                      |         |         |             |                                                    |
| NC0024147              | City Of Sanford                    | Big Buffalo WWTP                     | 1.0     | 02-2008 | In Progress | Validate Certify Delete                            |
| NC0024147<br>NC0024147 | City Of Sanford<br>City Of Sanford | Big Buffalo WWTP                     | 1.0     | 02-2008 | In Progress | Validate Certify Delete<br>Validate Certify Delete |

#### Click on the (1) Report Create menu item

# **Select Permit**

If there are multiple permits associated to the owner/facility, select the appropriate permit from the drop down list. (1)

| 0                |              |                 | Hom | e My Reports Logout Help |
|------------------|--------------|-----------------|-----|--------------------------|
| Create Report    | eDMR Reports | User Management |     |                          |
| Home ▶ Create    | Report       |                 |     |                          |
| Croate           | Poporti      | (1)             |     |                          |
| Permit:          |              |                 |     |                          |
| NC0024<br>NC0002 |              |                 |     |                          |
| NC0024           | 147          |                 |     |                          |
| July             | *            |                 |     |                          |
| Year: 2009       | ~            |                 |     |                          |
| 2009             |              |                 |     |                          |
|                  |              | Create Report   |     |                          |
|                  |              |                 |     |                          |
|                  |              |                 |     |                          |

#### Select Date

Select the (1) Month and (2) Year of the report being created, then click on the (3) Create **Report** button.

| No No                       | rth Carolina | (NC) eDMR Rep   | orts          |     |
|-----------------------------|--------------|-----------------|---------------|-----|
| Create Report               | eDMR Reports | User Management |               |     |
| Home ▷ Create R             | leport       |                 |               |     |
| Create<br>Permit:<br>NC0024 |              |                 |               |     |
| Month:<br>July              |              | (1)             |               |     |
| Year:                       | •            | (2)             |               | (3) |
|                             |              |                 | Create Report |     |
|                             |              |                 |               |     |

### **Report Requested Message**

A message will be displayed (1) indicating the report is being generated.

| No No                                                          | orth Carolina | (NC) eDMR Rep   | orts                           |     |    |
|----------------------------------------------------------------|---------------|-----------------|--------------------------------|-----|----|
| Create Report                                                  | eDMR Reports  | User Management |                                |     |    |
| Home > Create                                                  | Report        |                 |                                |     |    |
| Create<br>Permit:<br>NC0024<br>Month:<br>July<br>Year:<br>2008 | Report:       |                 |                                |     | (1 |
|                                                                |               | _               | Create Report                  |     |    |
|                                                                |               | 5               | Submitted<br>reque<br>Processi | st. |    |

#### **Create New Page From File**

Click on the (1) Create New Page From File button.

| e Report eDMR                                              | Reports User Manag                             | ement                  |                 |                                    |         |                                                                              |
|------------------------------------------------------------|------------------------------------------------|------------------------|-----------------|------------------------------------|---------|------------------------------------------------------------------------------|
| e > Report: NC00241                                        | 47 V1.0 07-2008 In Prog                        | ress                   |                 |                                    |         |                                                                              |
| Permit<br>Permit #:<br>NC0024147 Ver. 3.<br>County:<br>LEE | Status:<br>Active<br>Owner:<br>City Of Sanford | SOC#:                  | Class:<br>WW-4. | Facility Name:<br>Big Buffalo WWTP | <b></b> |                                                                              |
| ORC<br>Name:<br>Robin Cummings                             | Certification Number<br>28529                  | : Status:<br>Active    | Grade:<br>WW-4, | Has ORC changed?:                  |         | ning – any additions o                                                       |
| eDMR<br>Period:<br>07-2008 (July 2008                      | Version:<br>1.0                                | Status:<br>In Progress | Compliance      | Non-Compliant                      | screer  | ges to the fields on thi<br>n require a Save to be<br>rmed prior to creating |
| Certified Lab #:                                           |                                                |                        |                 |                                    |         | bage or they will be lo                                                      |
| Person(s) Collect                                          | ing Samples:                                   |                        |                 |                                    |         |                                                                              |
| Contact Phone #                                            | .*                                             |                        |                 |                                    |         |                                                                              |
| Comments                                                   |                                                |                        |                 |                                    |         | (1)                                                                          |
|                                                            |                                                |                        |                 | Save                               | ~       | (1)                                                                          |
|                                                            |                                                |                        |                 |                                    |         |                                                                              |

Last Update: 10/8/2009

Select the Outfall and Sampling Location (1) to report on.

|        | Noi                                                                                                  | rth Carolina      | (NC) eDMR Repo                                               | rts                 |  |
|--------|----------------------------------------------------------------------------------------------------|-------------------|--------------------------------------------------------------|---------------------|--|
| Create | Report                                                                                               | eDMR Reports      | User Management                                              |                     |  |
| ▶ Home | Report: I                                                                                            | NC0024147 V1.0 07 | -2008 In Progress ▶ Cr                                       | eate Page From File |  |
|        | Report P.<br>July 2008<br>Permit N<br>NC00241<br>Outfall a<br>Outfall: (<br>Outfall: (<br>Outfall: ( | umber:            | fluent  fluent pstream " " " " " " " " " " " " " " " " " " " | (1)                 |  |
|        |                                                                                                    |                   |                                                              | Create Page         |  |
|        |                                                                                                    |                   |                                                              |                     |  |

Browse (1) to find the previously prepared CSV file to import.

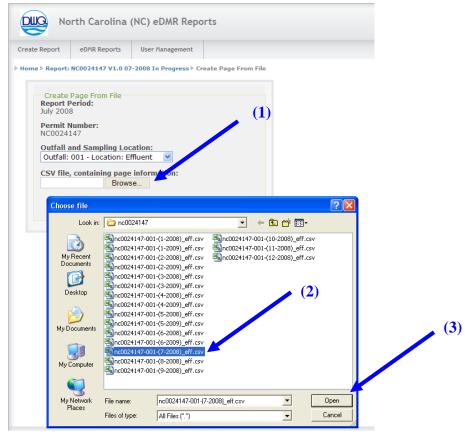

Select the appropriate report (2) and click the (3) Open button.

Click on the (1) Create Page button to import the CSV file into eDMR.

|                                                                          | rth Carolina (    | (NC) eDMR Rep         | orts            |      |    |
|--------------------------------------------------------------------------|-------------------|-----------------------|-----------------|------|----|
| Create Report                                                            | eDMR Reports      | User Management       |                 |      |    |
| ▶ Home ▶ Report: N                                                       | NC0024147 V1.0 07 | -2008 In Progress 🕨 ( | reate Page From | File |    |
| Report P.<br>July 2008<br>Permit N<br>NC00241<br>Outfall a<br>Outfall: C | umber:            | fluent v              | Create Page     |      | (1 |

## **Completed Report Page**

The resulting screens display the data imported into the monitoring report.

|             | North Ca      | rolin   | a (NC) eDMR R            | leports                 |                          |                          | Home            | My Reports Logout Help  |
|-------------|---------------|---------|--------------------------|-------------------------|--------------------------|--------------------------|-----------------|-------------------------|
| Create Repo | ort eDMR F    | Reports | User Manageme            | nt                      |                          |                          | Home            | Ny Reports Logour Theip |
|             |               |         | 07-2008 In Progres       |                         | 1 Ffluenth All We        | -h- (1 21)               |                 |                         |
| r nome r Ke | port: NC00241 | 47 91.0 | 07-2008 In Progres       | s 🖻 Report Page:00      | T-Emdent / All We        | 285 (1-31)               |                 | [Show Report Area]      |
|             |               |         |                          |                         |                          |                          | [               | Show Report Page Area]  |
| Week        | #1 (1-5) We   | ek #2 ( | 6-12) Week #3 (13        | -19) Week #4 (20        | 0-26) Week #5 (27        | 7-31) All Weeks (1       |                 | Log Parameters Area]    |
| D           | ay of week    | Date    | Composite<br>Sample Time | Total<br>Composite Time | Operator<br>Arrival Time | Operator Time<br>On Site | ORC On<br>Site? | No Flow Reason          |
|             |               |         | 2400 clock               | Hrs                     | 2400 clock               | Hrs                      | Y/B/N           |                         |
| т           | uesday        | 1       | 0800                     | 24                      | 0820                     | 6.5                      | Y               |                         |
| v           | /ednesday     | 2       | 0800                     | 24                      | 0800                     | 7                        | Y               |                         |
| т           | hursday       | 3       | 0800                     | 24                      | 0730                     | 5.75                     | Y               |                         |
| F           | riday         | 4       | 0800                     | 24                      | 0750                     | 4                        | Y               |                         |
| s           | aturday       | 5       | 0800                     | 24                      | 0930                     | 1                        | Y               |                         |
| s           | unday         | 6       | 0800                     | 24                      | 0815                     | 1.5                      | Y               |                         |
| м           | londay        | 7       | 0800                     | 24                      | 0745                     | 7                        | Y               |                         |
| т           | uesday        | 8       | 0800                     | 24                      | 0745                     | 5                        | Y               |                         |
| v           | /ednesday     | 9       | 0800                     | 24                      | 0800                     | 4.5                      | N               |                         |
| т           | hursday       | 10      | 0800                     | 24                      | 0745                     | 4                        | N               |                         |

| Thursday  | 24 | 0.08     | 10.5   |     | < 20.0   | 2.0 |       | 3.0                |  |
|-----------|----|----------|--------|-----|----------|-----|-------|--------------------|--|
| mursuay   | 24 | 0.08     | 10.5   |     | < 20.0   | 2.0 |       | 3.0                |  |
| Friday    | 25 | 0.012    | 10.3   |     |          |     |       |                    |  |
| Saturday  | 26 | 0.017    |        |     |          |     |       |                    |  |
|           |    | FLOW     | TEMP-C | PH  | CHLORINE | BOD | NH3-N | RES/TSS            |  |
| Sunday    | 27 | 0.09     | 9.7    |     |          |     |       |                    |  |
| Monday    | 28 | 0.01     | 10.6   | 7.6 | < 20.0   |     | < 1.0 |                    |  |
| Tuesday   | 29 | 0.0020   | 12.9   |     |          |     |       |                    |  |
| Wednesday | 30 | 0.039    | 10.9   |     | < 20.0   | 4.0 |       | 3.0                |  |
| Thursday  | 31 |          |        |     |          |     |       |                    |  |
|           |    | FLOW     | TEMP-C | PH  | CHLORINE | BOD | NH3-N | RES/ SS            |  |
|           |    | <        |        |     |          |     |       | [Show rotals Area] |  |
|           |    | <u> </u> |        |     |          |     |       |                    |  |
|           |    |          |        |     |          |     |       |                    |  |
|           |    |          |        |     |          |     | Save  | Cancel             |  |

eDMR – Quick Start for Importing from Excel

Verify the data imported is correct on all sections of the report, then click (1) Save to save the report and data.

The message (1) Saved Successfully indicates the report and all data has been saved to eDMR. Follow the standard steps of validating, certifying and submitting the report to DWQ to complete the process (*Please refer to "eDMR Facilities Reporting Guide, Section 3 – Creating and Processing eDMR Reports" for step by step instructions*).

|                               | orth Car | olina    | (NC) eDMR F              | Reports                 |                          |                          | Home            | My Reports Logout Help |
|-------------------------------|----------|----------|--------------------------|-------------------------|--------------------------|--------------------------|-----------------|------------------------|
| Create Report                 | eDMR Re  | eports   | User Manageme            | ent                     |                          |                          |                 |                        |
| Home > Report:<br>Saved Succe |          | 7 V1.0 0 | 7-2008 In Progres        | s ▶ Report Page:00      | 1-Effluent⊫ All We       | eks (1-31)               |                 |                        |
|                               |          |          |                          |                         |                          |                          |                 | [Show Report Area]     |
|                               |          |          |                          | (1)                     |                          |                          | [:              | Show Report Page Area] |
| Week #1 (                     | 1-5) Wee | k #2 (6- | 12) Week #3 (13          | 3-19) Week #4 (2)       | 0-26) Week #5 (2)        | 7-31) All Weeks (1       |                 | Log Parameters Area]   |
| Day of                        | fweek    |          | Composite<br>Sample Time | Total<br>Composite Time | Operator<br>Arrival Time | Operator Time<br>On Site | ORC On<br>Site? | No Flow Reason         |
|                               |          |          | 2400 clock               | Hrs                     | 2400 clock               | Hrs                      | Y/B/N           |                        |
| Tuesda                        | ау       | 1        | 0800                     | 24                      | 0820                     | 6.5                      | Υ               | <b>~</b>               |
| Wedne                         | esday    | 2        | 0800                     | 24                      | 0800                     | 7                        | Y               | <b>•</b>               |
| Thursd                        | lav      | 3        | 0800                     | 24                      | 0730                     | 5.75                     | Y               | <b>v</b>               |

# **Import Revised Report Data**

The user also has the ability to revise report data by importing the revised Excel CSV file.

#### **Update page From File**

Find and select the report to be revised.

From the (1) eDMR Reports menu, click on (2) My Reports to bring up a list of reports stored in eDMR. Then select the report to be revised (3).

|                 | rth Carolina (NC)          | eDMR Reports     | (1)<br>(2) |         |             | Home My Reports Logout  | : Help |
|-----------------|----------------------------|------------------|------------|---------|-------------|-------------------------|--------|
| Create Report   | eDMR Reports Oser          | Managow          | (4)        |         |             |                         |        |
| ► Home ► My Rep | My Reports                 |                  |            |         |             |                         |        |
|                 | Search Reports             |                  |            |         |             |                         |        |
| eDMR R          | eports List                |                  |            |         |             |                         |        |
| 13 items foun   | d, displaying all items. 1 | (3)              |            |         |             |                         |        |
| Permit #        | Owner                      | Facility         | Version    | DMR For | Status      | Actions                 |        |
| NC0024147       | City Of Sanford            | Big Buffalo WWTP | 1.0        | 01-2008 | In Progress | Validate Certify Delete |        |
| NC0024147       | City Of Sanford            | Big Buffalo WWTP | 1.0        | 02-2008 | In Progress | Validate Certify Delete |        |
| NC0024147       | City Of Sanford            | Big Buffalo WWTP | 1.0        | 03-2008 | In Progress | Validate Certify Delete |        |

#### **Update Page from File**

Select the correct (1) Outfall and Location, then click on (2) Update Page From File button.

|                                 |                                |                        |                 |                                    | My Reports Logout |  |  |  |  |
|---------------------------------|--------------------------------|------------------------|-----------------|------------------------------------|-------------------|--|--|--|--|
| te Report eDMR Re               | ports User Managem             | ent                    |                 |                                    |                   |  |  |  |  |
| ne ⊨ Report: NC002414           | 7 ¥1.0 01-2008 In Progr        | 855                    |                 |                                    |                   |  |  |  |  |
| Permit                          |                                |                        |                 |                                    | <b>M</b>          |  |  |  |  |
| Permit #:<br>NC0024147 Ver. 3.0 | Status:<br>Active              | SOC#:                  | Class:<br>WW-4. | Facility Name:<br>Big Buffalo WWTP |                   |  |  |  |  |
| County:<br>LEE                  | Owner:<br>City Of Sanford      |                        |                 |                                    |                   |  |  |  |  |
| ORC                             |                                |                        |                 |                                    |                   |  |  |  |  |
| Name:<br>Robin Cummings V       | Certification Number:<br>28529 | Status:<br>Active      | Grade:<br>WW-4. | Has ORC changed?:                  |                   |  |  |  |  |
| eDMR                            |                                |                        |                 |                                    |                   |  |  |  |  |
| Period:<br>01-2008 (January     | Version:<br>1.0                | Status:<br>In Progress | Compliance      | Compliance                         |                   |  |  |  |  |
| 2008)                           |                                |                        | Compliant       | •Non-Compliant                     |                   |  |  |  |  |
| Certified Lab #:                |                                |                        |                 |                                    |                   |  |  |  |  |
| Lab Name:                       |                                |                        |                 |                                    |                   |  |  |  |  |
|                                 |                                |                        |                 |                                    |                   |  |  |  |  |
| Person(s) Collectin             | ng Samples:                    |                        |                 |                                    |                   |  |  |  |  |
| Contact Phone #:                |                                |                        |                 |                                    |                   |  |  |  |  |
| Contact Phone #1                |                                |                        |                 |                                    |                   |  |  |  |  |
| Comments                        |                                |                        | (1)             | (2)                                |                   |  |  |  |  |
|                                 |                                |                        |                 | 1                                  |                   |  |  |  |  |
|                                 |                                |                        |                 |                                    |                   |  |  |  |  |
|                                 |                                |                        |                 | Save                               | Cancel            |  |  |  |  |
|                                 |                                |                        |                 | 0444                               |                   |  |  |  |  |

#### Update Page From File Screen

(Note: Use the same process that was used to import the original file described in the section above.)

Browse (1) to find the specific CSV file previously prepared to import.

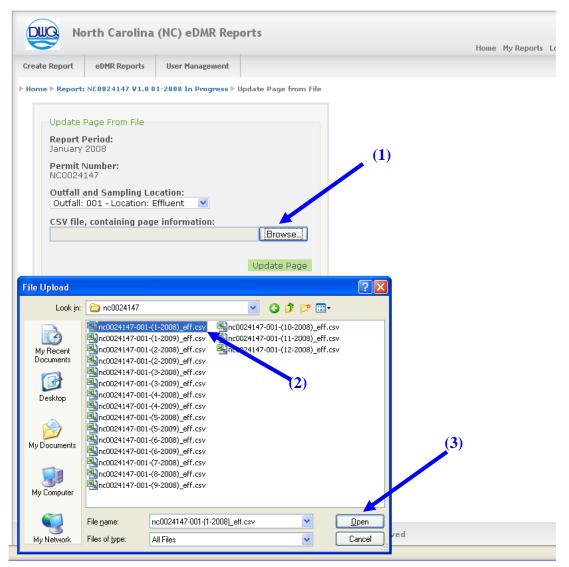

Select the appropriate report (2) and click the (3) Open button.

Click the (1) Update Page button.

|                   | orth Carolina                          | (NC) eDMR Rep                       | orts                  |    |
|-------------------|----------------------------------------|-------------------------------------|-----------------------|----|
| Create Report     | eDMR Reports                           | User Management                     |                       |    |
| ▶ Home ▶ Report   | : NC0024147 V1.0 0                     | 1-2008 In Progress ▶                | Update Page from File | 2  |
| Update            | Page From File                         |                                     |                       |    |
| Report<br>January |                                        |                                     |                       |    |
| Permit<br>NC0024  | Number:<br>147                         |                                     |                       |    |
|                   | and Sampling Lo<br>: 001 - Location: B |                                     |                       | (1 |
|                   | e, containing pag<br>\WQ_DEV\Work\e    | e information:<br>DMR\MR Data Loads | \200 Browse           |    |
|                   |                                        |                                     | Update Page           |    |

#### Verify the updated data is correct then click (1)Save.

| ite Report   | eDMR Reports          | User Managem      | ent       |          |       |           |       |                   |        |            |       |            |        |                    |                |
|--------------|-----------------------|-------------------|-----------|----------|-------|-----------|-------|-------------------|--------|------------|-------|------------|--------|--------------------|----------------|
| ne 🕨 Report: | NC0024147 V1.0        | 01-2008 In Progre | ess ▶ Rej | port Pa  | age:( | 01-Efflue | ent⊧A | ll Weeks          | (1-31) |            |       |            |        |                    |                |
|              |                       |                   |           |          |       |           |       |                   |        |            |       |            | [5     | <b>how</b> Rep     | ort Area]      |
|              |                       |                   |           |          |       |           |       |                   |        |            |       | E          | Show I | Report Pa          | ige Area]      |
| Week #1 (    | 1-5) Week #2(6        | 5-12) Week #3(:   | 13-19)    | Week     | #4 (  | 20-26)    | Week  | <b>#</b> 5 (27-31 | ) All  | Weeks (1   | 31)   | [Show]     | Log Pa | arameters          | s Area]        |
|              |                       |                   |           |          |       |           |       |                   |        |            |       |            | ,      | Add Parar          | neter          |
| Parame       | ter Code:             | 50050             | 00        | 00010    |       | 00400     |       | 50060 00310       |        |            | 00610 |            | 00530  |                    |                |
| Sampli       | Sampling Frequency:   |                   | 5 X       | 5 X week |       | 5 X week  |       | 5 X week          |        |            |       |            |        |                    |                |
| Compo        | Composite(C)/Grab(G): |                   | G         | Grab 💌   |       | Grab      | ~     | Grab 💌            |        | Composit 💙 |       | Composit 💙 |        | Composit           |                |
| Day of       |                       | ote FLOW          | TE        |          |       | рн        |       |                   |        |            |       |            |        | RES/TS             | s              |
|              |                       | mgd               | 🖌 de      | eg c     | *     | su        | *     | ug/l              | *      | mg/l       | ~     | mg/l       | *      | mg/l               | ~              |
| Tuesda       | ay 1                  | 0.06              |           |          |       |           |       |                   |        |            |       |            |        |                    |                |
| Wedne        | esday 2               | 0.09              | 11        | .8       |       | 7.5       |       | < 20.0            |        |            |       |            |        |                    |                |
| Wedne        | esday 30              | 0.039             | 10        | ),9      |       |           |       | < 20.0            |        | 4.0        |       |            |        | 3.0                |                |
| Thursd       | lay 31                |                   |           |          |       |           |       |                   |        |            |       |            |        |                    |                |
|              |                       | FLOW              | TE        | MP-C     |       | РН        |       | CHLORI            | NE     | BOD        |       | NH3-N      |        | RES 13<br>She Tota | is<br>Is Area] |
|              |                       |                   |           |          |       |           |       |                   |        |            |       |            | A .    |                    |                |